# VERO SOLUTIONS S.r.l.

SEDE LEGALE E OPERATIVA Via Circonvallazione, 15 - 10019 STRAMBINO (TO) – ITALIA Tel +39 0125 712021 fax +39 0125 711191 UFFICIO TRIVENETO Via Fratelli Bandiera, 7 - 30020 MARCON (VE) Tel +39 041 5951523 CAP. SOC. 100.000,00 € iv – CCIAA/REA TO-1147365 - P.IVA e C.F. 10604820018 *e-mail:* info@vero-solutions.it *web:* www.vero-solutions.it *pec:* vero-solutions@pec.it

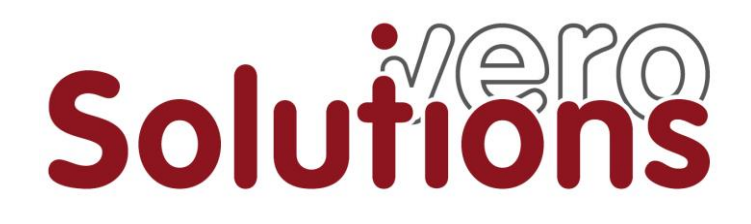

# **Informativa sul servizio di supporto tecnico tramite teleassistenza**

Soggetti Interessati: Utenti programmi software distribuiti da Vero Solutions srl

La sottoscritta **Vero Solutions Srl** nella qualità di distributore di programmi software fornisce agli utenti finali il servizio di supporto tecnico anche per via telematica, utilizzando connessioni via rete Internet che abilitano l'accesso diretto al computer del richiedente assistenza. Con la presente Vero Solutions informa che la citata attività sarà improntata ai principi di correttezza, liceità, trasparenza e di tutela della Sua riservatezza e dei Suoi diritti. Per quanto riguarda l'utilizzo dei Suoi dati personali si rimanda all'informativa presente sul sito [/www.vero-solutions.it/politica-privacy/.](http://www.vero-solutions.it/politica-privacy/) Di seguito si specifica il funzionamento del servizio di teleassistenza.

# **Accesso Remoto al PC: cos'è, come funziona, e come fare a collegarsi ad un computer in remoto**

Il desktop remoto è una tecnica che offre la possibilità di iniziare una sessione interattiva da parte di un computer che si collega tramite connessione remota ad un altro computer anch'esso collegato alla rete. In questo modo è possibile utilizzare il mouse, la tastiera e qualsiasi altra periferica del computer locale per comunicare e inviare o ricevere informazioni e comandi dal computer remoto. Una sessione remota e una sessione locale sono identiche, e i privilegi di un utente collegato attraverso una sessione remota sono uguali a di quelli di uno stesso utente con accesso locale (ovviamente in base ai privilegi che vengono assegnati all'utente sulla macchina remota) tramite un'interfaccia grafica (GUI).

## **Abilitare il desktop remoto e gestire una sessione di desktop remoto**

Per avviare e gestire correttamente una sessione di desktop remoto e garantire il controllo pc da remoto serve:

- una connessione di rete, con banda ampia a sufficienza da consentire lo scambio di dati
- un protocollo di comunicazione, come ad esempio RDP (Remote Desktop Protocol, un protocollo di rete proprietario di Microsoft), che permette alle macchine connesse in remoto lo scambio di informazioni sulle operazioni effettuate sulla GUI
- l'installazione e la disponibilità su tutte le macchine connesse tra loro, di un VNC (Virtual Network Computer)

## **Virtual Network Computing**

I VNC (Virtual Network Computing) sono programmi di controllo che rendono possibile la connessione a un computer remoto (installazione server VNC) e la sua gestione da locale (client viewer). Una volta installati su un computer, questi software permettono di connettersi e gestire questo computer tramite un altro computer, collegato al primo grazie all'accesso remoto ovvero a distanza. In sintesi, l'accesso remoto permette di ricevere un'immagine del computer al quale ci si collega, permettendo di inviare in input comandi di tastiera e mouse tramite connessione remota. I VNC sono server che si installano su una o più macchine che possono poi essere controllate a distanza da un'unica postazione. Per rendere possibile questa operazione è necessario poi un viewer (client) che abbia la possibilità di utilizzare le periferiche del pc che dev'essere controllato.

## **Elenco programmi e software per l'accesso remot**o

Sul mercato esistono diverse opzioni per una connessione desktop remoto e programmi software specifici per il controllo remoto. Ecco una breve elenco non esaustivo che offre una panoramica su alcune alternative di mercato più utilizzate.

- 1) TeamViewer
- 2) Skype
- 3) Webex
- 4) Chrome Remote Desktop
- 5) UltraVNC
- 6) Desktop Remoto Integrato (Windows)
- 7) LogMeIn

La soluzione adottata da Vero Solutions è basata sul programma TeamViewer, di cui rende disponibile una versione personalizzata scaricabile dalla pagina web [www.vero-solutions.it/downloads/teamviewervs/.](http://www.vero-solutions.it/downloads/teamviewervs/)

Caratteristica di TeamViewer è la sua semplicità di utilizzo. Grazie a un'interfaccia semplice da utilizzare, TeamViewer permette l'utilizzo anche agli utenti meno esperti. Effettuato il download del programma, gratuito

per l'utente finale, si avvia l'installazione sulla macchina che vuole ricevere assistenza in remoto. L'utente dovrà fornire al tecnico Vero Solutions il codice identificativo generato dal sistema in modo che il desktop master possa interagire con la macchina da remoto come se si trovasse ad operare nel desktop reale. In questo modo il desktop master potrà offrire tutta l'assistenza necessaria alla macchina in remoto, detenendo il pieno controllo delle funzionalità e dei programmi della macchina assistita. TeamViewer permette anche lo scambio di file tar i vari PC. Su richiesta dell'utente finale è possibile l'utilizzo di programmi di connessione remota diversi da TeamViewer fermo restando le modalità e i principi di utilizzo indicati in questa informativa.

#### **Finalità dell'utilizzo della connessione remota per teleassistenza**

Lo scopo del collegamento remoto è la fornitura in modo semplice e veloce dei seguenti servizi:

- assistenza all'utilizzo dei programmi software distribuiti da Vero Solutions
	- supporto all'installazione e all'aggiornamento dei programmi forniti all'utente
	- verifica problemi segnalati e suggerimenti alla risoluzione degli stessi
	- invio e ricezione file (previo consenso dell'utente finale)
	- attività di manutenzione sugli stessi

## **Sicurezza e protezione dei dati**

TeamViewer implementa varie misure per garantire la massima sicurezza degli account in ogni momento. Con l'autenticazione a due fattori, la funzionalità "dispositivi fidati" e l'utilizzo di whitelist, garantisce che solo lo staff di assistenza autorizzato possa avere accesso remoto ai dispositivi. TeamViewer è inoltre un'alternativa VPN altamente affidabile, con la creazione di un collegamento sicuro tra reti e l'utilizzo della crittografia end-to-end durante il trasferimento di ogni file. I suoi dati saranno trattati unicamente da personale espressamente autorizzato e non saranno comunicati a terzi. Potranno essere conservati per un arco di tempo non superiore al conseguimento delle finalità per le quali sono stati raccolti.

------------------------------------------------------------------------------------------------------------------------------------------------

# **Information about the technical support service via tele-assistance**

Stakeholders: Users of the software distributed by Vero Solutions srl

Vero Solutions Srl, as a software distributor, provides end users with technical support services also by electronic means, using Internet connections that enable direct access to the computer of the customer that is requiring assistance. Vero Solutions hereby informs you that the aforementioned activity will be based on principles of fairness, lawfulness, transparency and protection of your privacy and your rights. For all the information regarding the use of your personal data, please visit the information section on the website [www.vero-solutions.it/politica-privacy/.](http://www.vero-solutions.it/politica-privacy/) Below we will specify the operation of the tele-assistance service.

## **Remote access to the PC: what it is, how it works, and how to connect to the computer remotely**

The remote desktop is a method that offers the possibility of starting an interactive session from a computer that can be connected via a remote connection to another computer that is itself connected to the network. This allows you to use your mouse, keyboard and any other device on your local computer to communicate and send or receive information and commands to and from the remote computer. The remote session and the local session are identical and the privileges of a user connected through a remote session are the same as those of the same user with local access (obviously based on the privileges that are assigned to the user on the remote machine) through a graphical interface (GUI).

## **How to enable the remote desktop and run a remote desktop session**

In order to successfully start and run a remote desktop session and quarantee remote pc control you need:

- a network connection, with sufficient bandwidth for data exchange
	- a communication protocol, such as RDP (Remote Desktop Protocol, a Microsoft network protocol), which allows remotely connected devices to exchange information on the operations performed on the GUI
	- a Virtual Network Computer (VNC) installed and available on all the connected devices

## **Virtual Network Computing**

VNC ( Virtual Network Computing ) are monitoring programs that allow the connection to a remote computer (VNC server installation) and its local management (client viewer). Once installed on a computer, this software allows you to connect to and manage that computer via another computer, which is connected to the first through a remote access. Briefly, a remote access allows you to receive an image of the computer you are connected to, allowing you to input keyboard and mouse commands via remote connection. VNC are servers that can be installed on one or more devices that can then be remotely controlled from a single location. In order to make this operation possible it is necessary to have a viewer (client) that has the possibility to use the peripherals of the PC that must be controlled.

**Remote Access Software and Program List**

There are several options for a remote desktop connection and specific software programs for remote control available worldwide. The following is a short, non-exhaustive list that gives you an overview of some of the most commonly used alternatives.

- 1) TeamViewer
- 2) Skype
- 3) Webex
- 4) Chrome Remote Desktop
- 5) UltraVNC
- 6) Remote Integrated Desktop(Windows)
- 7) LogMeIn

The system adopted by Vero Solutions is based on the TeamViewer program, which provides a customized version that can be downloaded from the web page [www.vero-solutions.it/downloads/teamviewervs/.](http://www.vero-solutions.it/downloads/teamviewervs/)

A feature of the TeamViewer is its ease of use. With an easy-to-use interface, TeamViewer allows even inexperienced users to work with it. Once the program has been downloaded, free for the end user, the installation starts on the device that wants to receive remote assistance. The user must provide the Vero Solutions technician with the identity code generated by the system so that the desktop master can remotely interact with the device as if it was working on the real desktop. This enables the desktop master to offer all the support the computer needs remotely, with full control of the functions and programs of the computer. TeamViewer also allows the exchange of files between different computers. On end-user request, it is possible to use remote connection programs other than TeamViewer without any prejudice to the methods and principles of use set out in this policy.

#### **Purposes of using a remote connection for remote assistance**

- The purpose of a remote connection is to provide the following services in a fast and easy way:
- Support for the use of the software programs distributed by Vero Solutions
- Support for the installation and the update of the programs provided to the user
- Check the reported problems and suggestions for their resolution
- Send and receive files ( with the consent of the user)
- **Maintenance**

#### **Security and data protection**

TeamViewer implements various measures to ensure the safest security for your accounts at all times. With its two-factor authentication, the "trusted devices" feature and the use of whitelists, it guarantees that only authorized technical support staff can have remote access to your devices. TeamViewer is also a highly reliable VPN alternative creating a safe connection between networks and using end-to-end encryption when transferring any file. Your data will be processed only by specifically authorized employees and will not be disclosed to third parties. They may be kept for no longer than is necessary for the purposes for which they were collected.